## Annexe 1 : Importation de la liste des bureaux de vote

Le système vous permet, d'importer massivement la liste des bureaux de vote de votre commune. Cet import de données se fera grâce au chargement d'un fichier de type 'CSV'. L'import des bureaux écrase tous les autres bureaux déjà encodés manuellement dans le système.

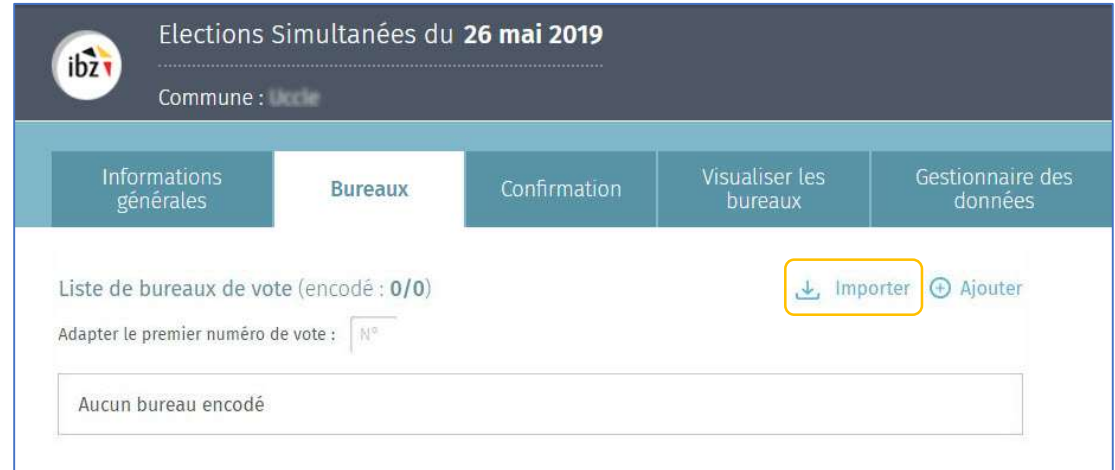

Commencez par encoder le premier n° de bureau de vote avant d'importer votre fichier.

Importer votre fichier en cliquant sur 'Choisir un fichier'.

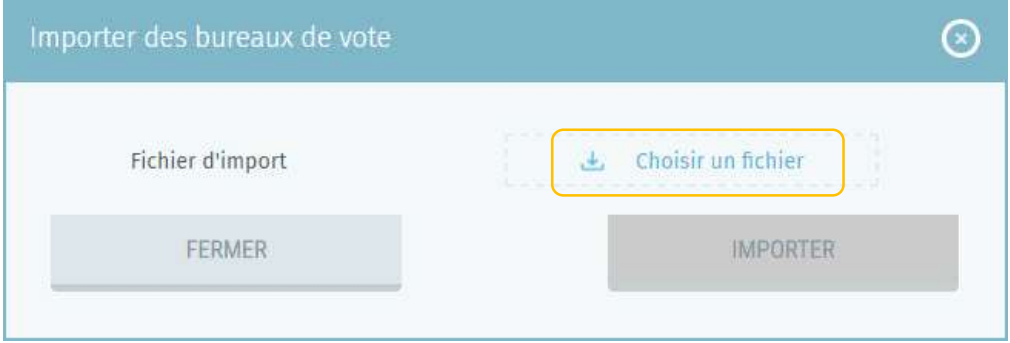

ATTENTION, pour être accepté, le fichier chargé devra respecter certaines règles :

- $\checkmark$  Le format du fichier devra être .CSV
- $\checkmark$  Le jeu de caractères utilisé pour l'encodage des données doit être conforme UTF-8.
- $\checkmark$  Chaque ligne doit représenter les différentes données d'un seul bureau de vote. Vous pourrez multiplier les lignes en fonction du nombre de bureaux de vote à importer.
- $\checkmark$  Chaque ligne (descriptif d'un bureau de vote) doit être composée de 12 champs descriptifs différents, délimités entre eux par un point-virgule (;).
- $\checkmark$  Chaque ligne doit se terminer par les caractères « Carriage Return (CR) » et « Line Feed (LF) ». Attention, les mentions 'CR' et 'LF' ne peuvent pas apparaitre dans la chaîne de caractères de la ligne.

 $\checkmark$  Lors d'une importation, le système attribue automatiquement un numéro de bureau de vote soit à partir du n° de la 9ème zone soit à partir d'un premier n° de bureau indiqué dans l'application. Ce numéro est unique par entité. Il ne sera donc pas possible pour deux bureaux de vote d'avoir le même numéro.

Ci-dessous, vous trouverez le détail des informations à mentionner dans votre fichier :

## ATTENTION !

Le nombre de bureaux de vote repris dans le fichier CSV doit être impérativement égal au nombre total de bureaux de vote de l'entité concernée.

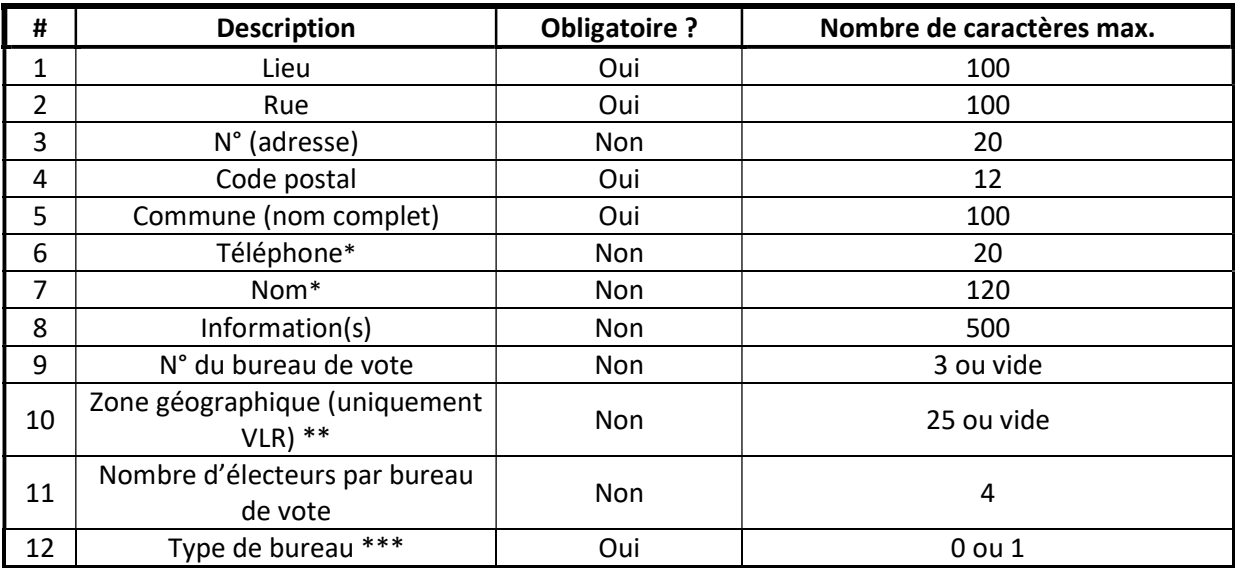

\* Les informations reprises dans ce champ permettront de joindre le responsable de site, sur le lieu du bureau de vote.

\*\* Indiquer ici le code la zone géographique correspondant au bureau de vote

\*\*\* Type de bureau :

0 : bureau de vote papier

1 : bureau de vote électronique

## Exemples :

Sans zones géographiques – Bureau de vote papier École communale;Rue des Dames Blanches;16B;5080;Rhisnes;0479123456;Pierre Dupont;Réfectoire;12;;1240;0

Sans zones géographiques – Bureau de vote électronique École communale;Monschauer Strasse;6;4700;Eupen;0479123456;Pierre Dupont;Réfectoire;12;;1240;1

Avec zones géographique – Bureau de vote papier Sportcentrum Herkules;Ursulinestraat;1;3540;Herk-de-Stad;0479123456;Jan Peeters;Sportzaal;3;Zone1;964;0

Avec zones géographique – Bureau de vote électronique Sporthal;Kleistraat;204;2630;Aartselaar;0479123456;Jan Peeters;Sportzaal;5;Zone3;964;1